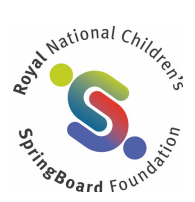

# **COOKIE POLICY**

We have placed cookies (small text files) on your device to make this website better.

These pieces of information are used to improve the functionality of our website or to enhance services for you.

#### **Necessary cookies**

Some of the cookies we use are essential for the site to work. Necessary cookies enable core functionality. The website cannot function properly without these cookies, and can only be disabled by changing your browser preferences.

#### **Non-essential cookies**

We also use some non-essential cookies to collect information for making reports and to help us improve the user experience. The cookies collect information in an anonymous form.

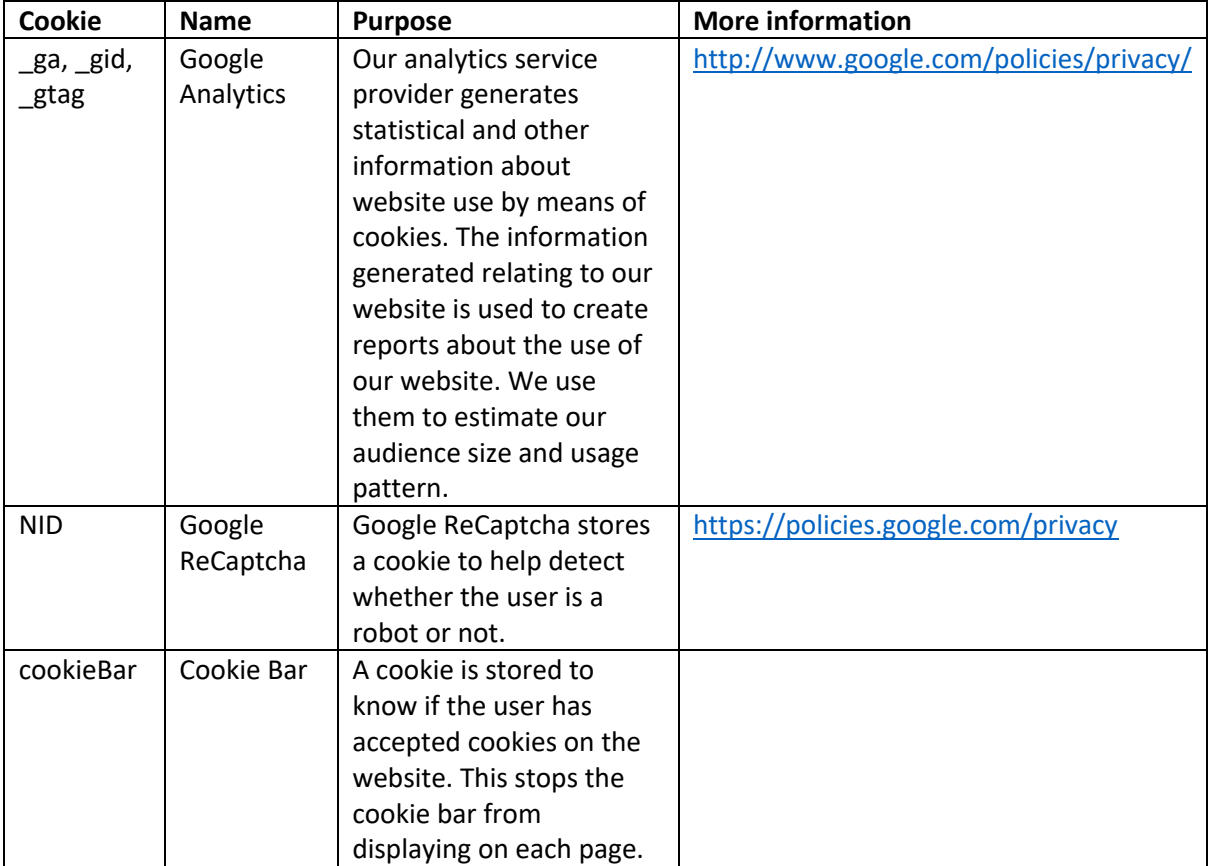

### **Third party cookies**

We may embed photos and video content from websites such as YouTube and Flickr. As a result, when you visit a page with content embedded, you may be presented with cookies from these websites.

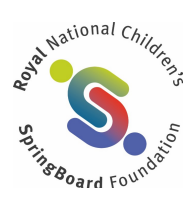

We do not control the dissemination of these cookies. You should check the relevant third party website for more information about these.

To control third party cookies, you can also adjust your browser settings.

## **Changing your browser settings**

Most web browsers allow some control of most cookies through the browser settings. To find out more about cookies, visit www.aboutcookies.org or www.allaboutcookies.org.

Find out how to manage cookies on these browsers:

- Google Chrome
- Microsoft Edge
- Mozilla Firefox
- Microsoft Internet Explorer
- Opera
- Apple Safari

To find information relating to other browsers, visit the browser developer's website.

To opt out of being tracked by Google Analytics across all websites, visit tools.google.com.